### **Binary Code**

Binary code is the system that most computers use to send, receive, and store information.

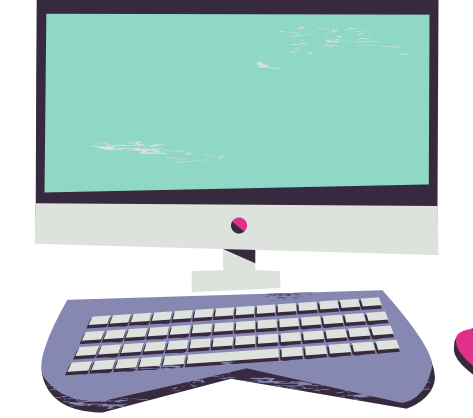

. . . .

 $0.0.01$ 

Binary code is based on a two number system, 0 and 1.

Combinations of these two numbers are responsible for everything you see on your computer screen!

### **Hello**

01100101 01101100 01101100 01101111

## **Binary Code Alphabet**

Each letter is represented by a series of 8 numbers (8-bit code)

#### **Lowercase alphabet:**

- **a** = 01100001  $$ **c** = 01100011 **d** = 01100100 **e** = 01100101 **f** = 01100110 **g** = 01100111 **h** = 01101000 **i** = 01101001  $j = 01101010$ **k** = 01101011 **l** = 01101100 **m** = 01101101
- **n** = 01101110

. . . . . .

1 1 1

- **o** = 01101111
- **p** = 01110000
- **q** = 01110001
- **r** = 01110010
- **s** = 01110011
- **t** = 01110100
- **u** = 01110101
- **v** = 01110110
- **w** = 01110111
- **x** = 01111000
- **y** = 01111001
- **z** = 01111010

## **Binary Code Alphabet**

Each letter is represented by a series of 8 numbers (8-bit code)

#### **Uppercase alphabet:**

- **a** = 01100001  $$ **c** = 01100011 **d** = 01100100 **e** = 01100101 **f** = 01100110 **g** = 01100111 **h** = 01101000 **i** = 01101001  $j = 01101010$ **k** = 01101011 **l** = 01101100 **m** = 01101101
- **n** = 01101110

. . . . . .

1 1 1

- **o** = 01101111
- **p** = 01110000
- **q** = 01110001
- **r** = 01110010
- **s** = 01110011
- **t** = 01110100
- **u** = 01110101
- **v** = 01110110
- **w** = 01110111
- **x** = 01111000
- **y** = 01111001
- **z** = 01111010

# **Write Your Name in Binary Code!**

. . . . . . 

 $0.01111$ 

 $0.01111$ 

Don't forget to leave a small space between each set of 8 numbers (8-bit code) .